## **orriere**

Pag.

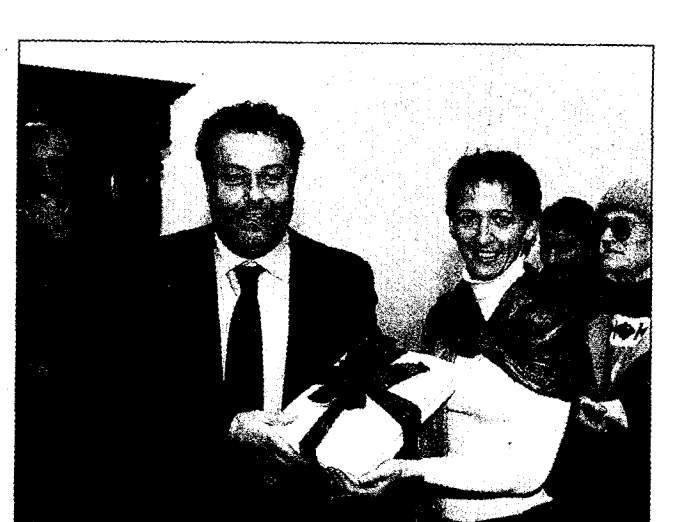

me, naturalmente, alla speme, naturalmente, ana sperimentazione di raccolta<br>porta a porta di Forlimpo-<br>poli, dal 2006". Ma per Michela Nanni sembra non bastare. "Il camino da 60mila già in du contra gia mi<br>funzione - ribatte -<br>basterebbe eccome. I problemi casomai sono altri. Come può una decisione politica<br>anteporsi al parere di tanti medici?<br>Forse Hera è trop-

po potente per opporsi ai lo-<br>ro diktat? È ancora, è possibile che 17mila famiglie non abbiano la possibilità di dare il veto a un tale scem-<br>pio?". I tre dilemmi carat-

raccolta

Gli amministratori hanno ribadito che non si andrà oltre le 120mila tonnellate di rifiuti conferiti

terizzeranno - è certo - anche gli incontri organizzati dal<br>Comune e le Circoscrizioni cittadine, sempre

cittadine, sempre<br>alle 21, già da do-<br>mani nel salone<br>del Foro Boario;<br>giovedì 17 al centro anziani di via Nullo, 25; il 22 al pattinodromo di via Ribolle; il 23 -Via Ribolie, il 23 -<br>con inizio questa<br>volta alle 20.30 - in<br>via Sillaro 42 e il<br>28 al teatro "No-<br>velli" in via Se-

ganti. Ci saranno il sindaco, gli assessori all'ambiente e alla sanità e rappresentanti di Provincia, Ausl, Arpa e Hera.

Alfredo Corallo